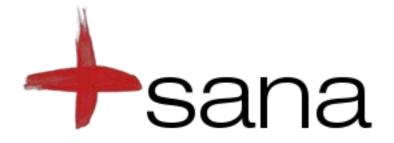

#### **Open Source Telemedicine**

#### **Dispatch Layer**

Images of phone in this presentation © Google. All rights reserved. This content is excluded from our Creative Commons license. For more information, see http://ocw.mit.edu/fairuse.

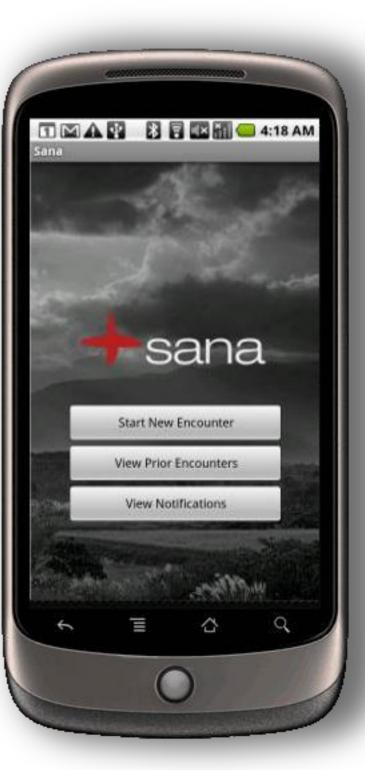

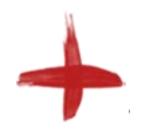

## **Dispatch Layer**

Acts as both client and server.
Connects local application components.
(Internal and external).
Acts as a client for communicating with upstream services.

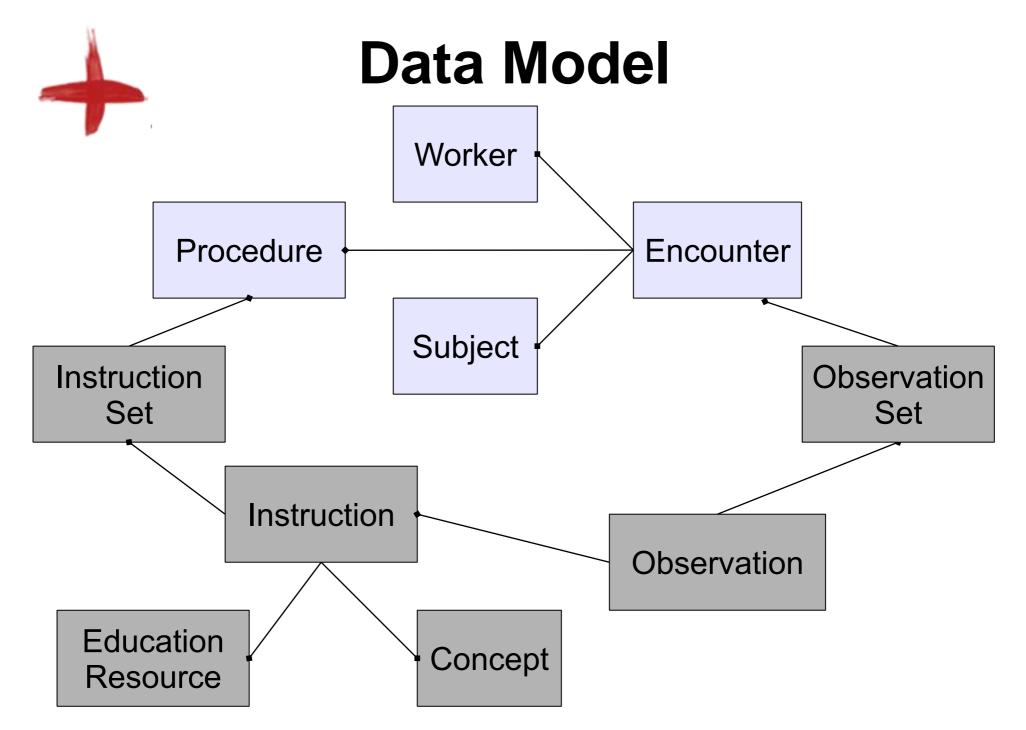

#### **Dispatch Services**

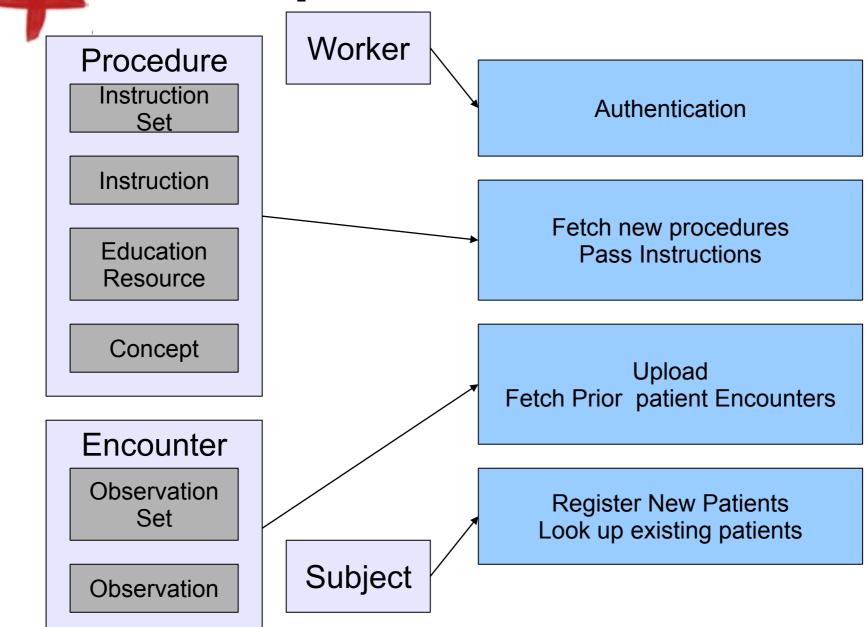

# Implementing on Android Client

## Two primary domains we need to connect to:

1. Internal: within the Android device and sub domains therein.

2. External: connected to something outside of the Android environment

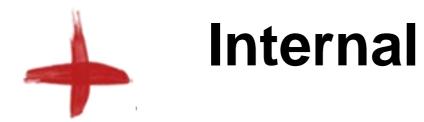

## **Internal Connections**

Connections within the Sana application between its components.

Connections between Sana components and other Applications.

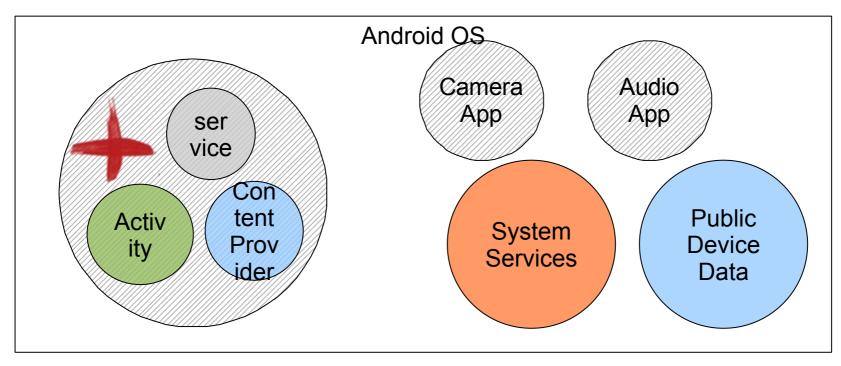

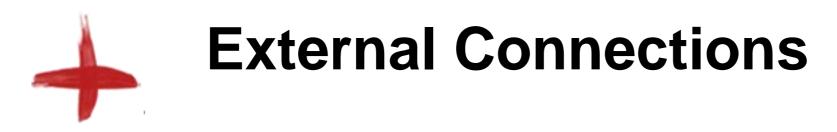

Connections to services outside of the domain of the device.

Sana access indirectly through a device system Service or capabilities.

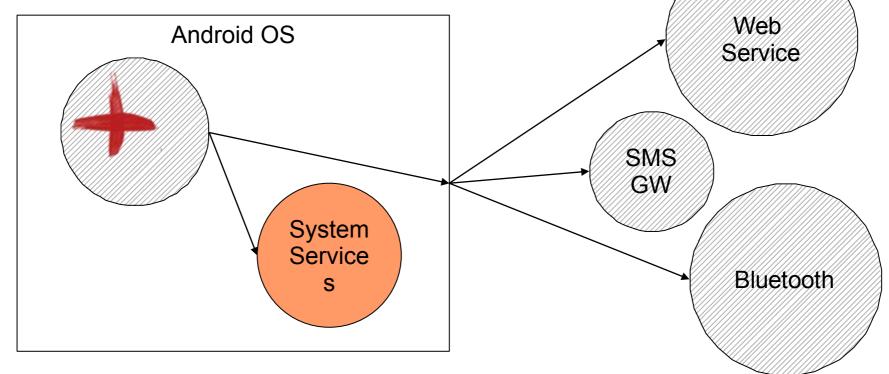

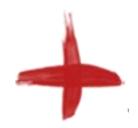

#### Example

#### Launching an Activity and getting a result:

```
public void pick(){
    Intent i = new Intent(Intent.ACTION_PICK);
    i.setType(String);
    i.setData(Uri);
    startActivityForResult(i, PICK_CODE);
}

public void onActvityResult(int request, int result, Intent data){
    if(request == RESULT.OK && request == PICK_CODE){
        Intent I = new Intent(Intent.ACTION_VIEW,
    data.getData());
        startActivityForResult(I,RUN_CODE);
    }
}
```

## **Activity Lifecycle**

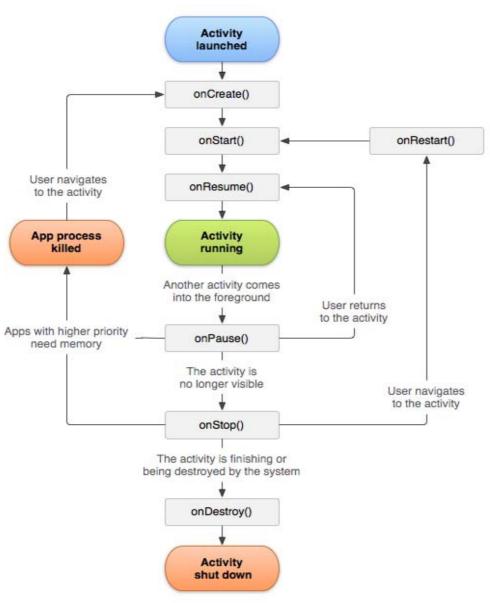

Diagram from http://developer.android.com.

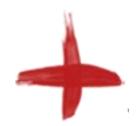

#### Example

#### Starting a service: Service be bound, unbound,

```
public void service(){
    Intent i = new Intent(this, MyService.class);
    if(!isBound)
        startService(i);
    Else
        bindService(i,new ServiceConnection(){
            //TODO
        });
}
```

## Service Lifecycle

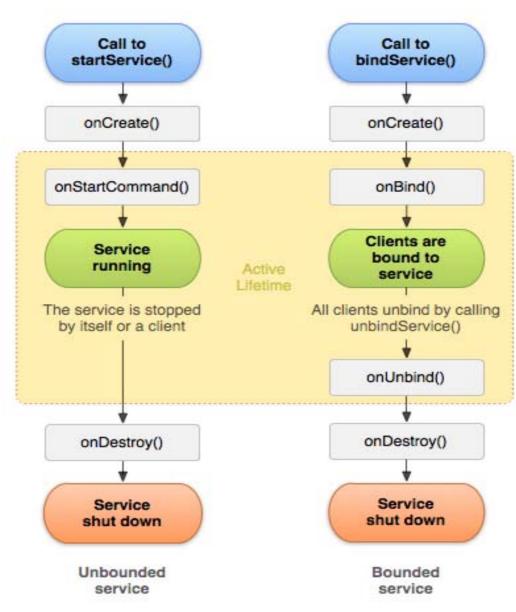

Diagram from http://developer.android.com.

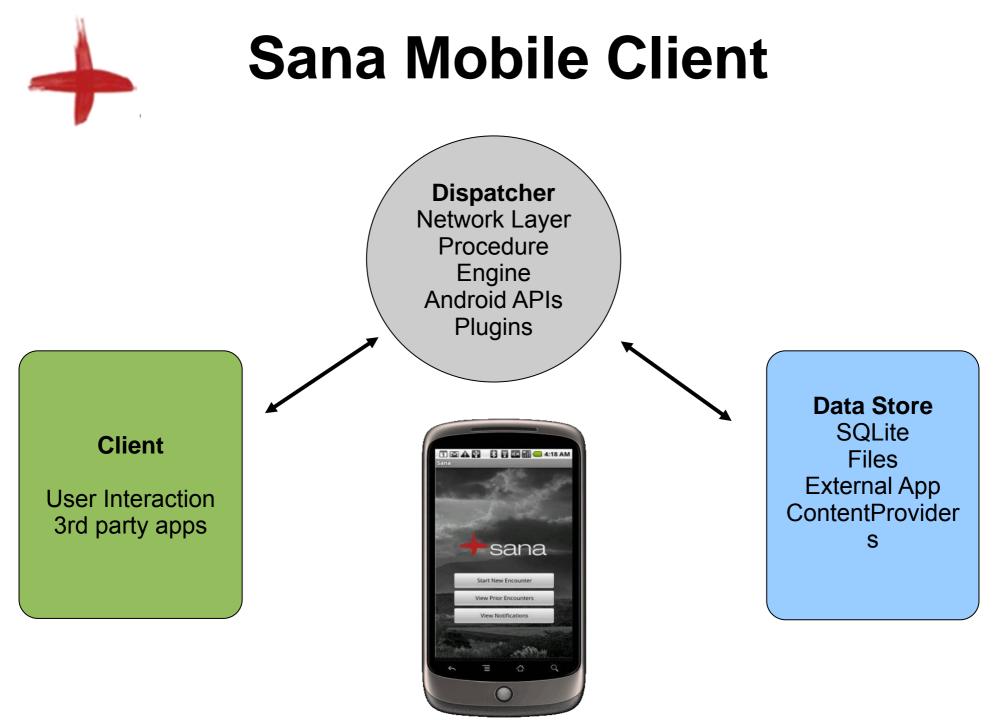

HST.S14 Health Information Systems to Improve Quality of Care in Resource-Poor Settings Spring 2012

For information about citing these materials or our Terms of Use, visit: http://ocw.mit.edu/terms.